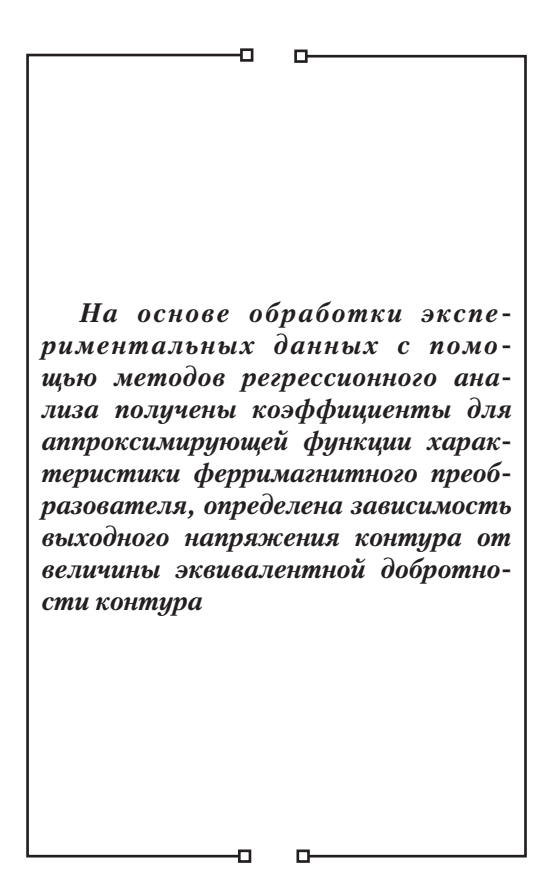

## **1. Введение**

При проектировании современных средств измерения с помощью пакетов сквозного проектирования электронных устройств большое значение приобретает наличие в библиотеках компонентов моделей первичных преобразователей.

## **2. Актуальность**

Одна из основных проблем, возникающих при создании моделей первичных преобразователей – наиболее оптимальное математическое описание процесса преобразования неэлектрических величин в электрические параметры. Особенно ярко эта проблема проявляется при создании моделей первичных преобразователей на основе катушек индуктивности на магнитных сердечниках [1,2]. Сложность и многофакторность влияющих параметров на процессы, протекающие в сердечниках при различных видах входных воздействий, требует от создателей моделей прибегать к использованию различного вида допущений и упрощений, для того, чтобы получить максимальную адекватность модели.

Обычно выбирается наиболее оптимальный критерий, которому должна соответствовать разрабатываемая модель. При построении модели ферримагнитных преобразователей, функционирующих в измеритель-

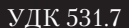

# **РАЗРАБОТКА МАТЕМАТИЧЕСКОЙ МОДЕЛИ ЧУВСТВИТЕЛЬНОГО ЭЛЕМЕНТА ФЕРРИМАГНИТНОГО ПРЕОБРАЗОВАТЕЛЯ**

# **В . Ю . Л а р и н**

Кандидат технических наук, доцент Кафедра аэронавигационных систем Национальный авиационный университет пр.Комарова, 1 г. Киев, Украина, 03058 Контактный тел.: (044) 408-24-29 Е-mail: vitalik-l7@mail.ru

ных устройствах на основе автогенераторных схем приборов измерения перемещения, положения, скорости и их производных таким критерием обычно является добротность катушки.

## **3. Постановка задачи**

До настоящего времени отсутствуют математические модели катушек индуктивности на ферримагнитных сердечниках, которые описывают влияние эквивалентной добротности колебательного на электрические параметры колебательного контура автогенераторов, применяемых в приборах измерения параметров перемещения, положения, скорости и их производных.

### **4. Изложение основного материала**

Математически изменение добротности контура можно представить как изменение эквивалентной индуктивности и активного сопротивления катушки:

$$
Z_{k} = R_{k}(X) + j\omega \cdot L_{k}(X),
$$

где  $Z_k$  - комплексное сопротивление катушки,  $R_k(X)$  - активное сопротивление катушки,  $\omega$ · $L_k(X)$  - реактивное сопротивление катушки, а X изменяющийся параметр контролируемой среды.

Эта модель пригодна для схемы датчика, где через катушку не протекает постоянный ток, а амплитуда колебаний тока в катушке меняется в небольших пределах. Для схем, в которых через катушку протекает постоянный ток и амплитуда колебаний является информативным параметром применение рассмотренной модели невозможно. В этом случае активная и реактивная составляющие комплексного сопротивления катушки будут зависеть от величины постоянной составляющей и амплитуды колебаний протекающего по катушке тока, за счёт нелинейности кривой намагниченности и потерь на петле гистерезиса. В общем виде модель катушки записывается следующим образом:

$$
Z_{k} = R_{k}(X, I_{k-}, I_{k-}) + j\omega \cdot L_{k}(X, I_{k-}, I_{k-}) .
$$

В связи со сложностью построения теоретической модели катушки как чувствительного элемента эффективно будет использовать практическую модель, построенную на экспериментальных данных снятых для конкретного чувствительного элемента, по схеме представленной на рис. 1.

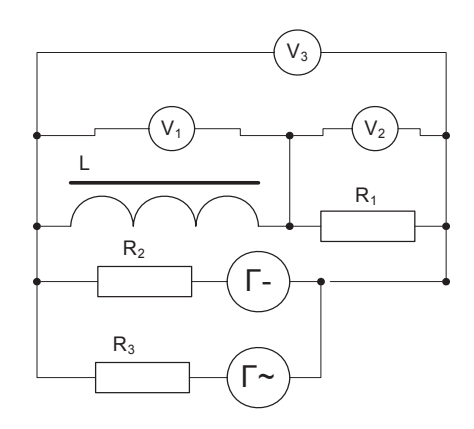

Рисунок 1. Схема экспериментальных исследований чувствительного элемента

При построении модели чувствительного элемента варьируются значения постоянной и переменной составляющих напряжения, подаваемого на катушку и замеряются амплитуды напряжений вольтметрами  $V_1$ ,  $V_2$  и  $V_3$ . Сопротивления  $R_2$  и  $R_3$  предназначены для суммирования напряжений от генераторов постоянного и переменного напряжений. Зная амплитуды всех трёх напряжений можно вычислить активную и реактивную составляющую комплексного сопротивления катушки. Графически фазовое соотношение между напряжениями в моделируемой катушке представлено на рис. 2.

Напряжение U1 связано с напряжением U2 следуюшим соотношением:

$$
U_3 = (R_k + j \cdot \omega \cdot L_k + R_1) \cdot I = (R_k + j \cdot \omega \cdot L_k + R_1) \cdot \frac{U_2}{R_1}
$$

где  $R_k$  - эквивалентное активное сопротивление катушки,  $L_k$  - эквивалентная индуктивность катушки, а о-циклическая частота на которой производится измерение.

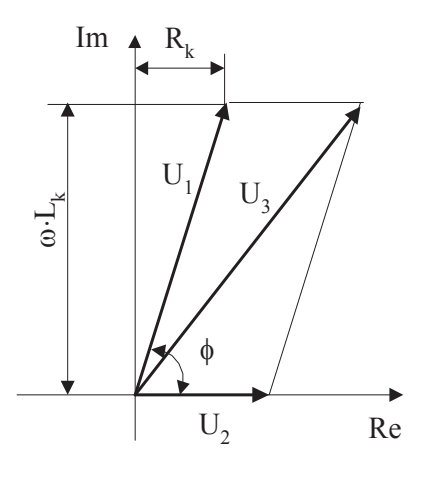

Рисунок 2. Фазовое соотношение тока и напряжения

Так как в эксперименте мы фиксируем только модули напряжений, то перейдём в формуле к соответствующей величине:

$$
|U_3|^2 = ((\frac{R_k}{R_1} + 1)^2 + (\frac{\omega \cdot L_k}{R_1})^2) |U_2|^2 =
$$
  
= ((\frac{R\_k}{R\_1})^2 + (\frac{\omega \cdot L\_k}{R\_1})^2 + 2 \cdot \frac{R\_k}{R\_1} + 1) |U\_2|^2

Принимая во внимание соотношение для напряжений  $U_1$  и  $U_2$ , получим:

$$
U_1 = (R_k + j \cdot \omega \cdot L_k) \cdot I = (R_k + j \cdot \omega \cdot L_k) \cdot \frac{U_2}{R_1},
$$

или по модулю напряжения:

$$
|U_1|^2 = ((\frac{R_k}{R_1})^2 + (\frac{\omega \cdot L_k}{R_1})^2) |U_2|^2.
$$

Решая систему из двух полученных уравнений получим формулы по которым можно рассчитать R<sub>k</sub> и L<sub>k</sub>, зная величины напряжений U<sub>1</sub>, U<sub>2</sub> и U<sub>3</sub>:

$$
R_{k} = \frac{R_{1}}{2} \cdot \left(\frac{|U_{3}|^{2} - |U_{1}|^{2}}{|U_{2}|^{2}} - 1\right) \text{ } \text{if} \text{ } L_{k} = \frac{R_{1}}{\omega} \cdot \sqrt{\left(\frac{|U_{1}|}{|U_{2}|}\right)^{2} - \left(\frac{R_{k}}{R_{1}}\right)^{2}} \text{ } .
$$

Снимаем экспериментальные данные, при  $R_1 = 100$ Ом и  $\omega = 2 \cdot \pi \cdot 10$  рад./сек. В общем случае величины  $R_k$  и  $L_k$  нелинейные функции  $R_k(I_{k-1}, I_{k-1})$  и  $L_k(I_{k-1}, I_{k-1})$ , так как зависят от величин  $I_{k-}$  и  $I_{k-}$ . Чтобы преобразовать дискретные данные в двумерную функциональную зависимость необходимо воспользоваться методами регрессионного анализа для установления функциональной зависимости, например методом наименьших квадратов (МНК).

Пусть имеется входной массив точек:  $I_{k-i}$ ,  $I_{k-i}$ , U1<sub>i</sub> и U3<sub>i</sub>, при изменяющемся јот 0 до N. Тогда мы можем построить поверхность вида:

$$
f\big(\mathbf{I}_{k-},\mathbf{I}_{k-}\big)=\sum\nolimits_{j=0}^{N^{1+N2+N^{1+N2}}}{a_j\cdot\mathbf{I}_{k-}^{\operatorname{int}(j/N1)}\cdot\mathbf{I}_{k-}^{j-\operatorname{int}(j/N1)}}
$$

где N1 и N2 степени аппроксимирующих полиномов по переменным  $\,{\rm I}_{{\rm k}-}\,$  и  $\,{\rm I}_{{\rm k}-}\,$  соответственно. Критерий с помощью которого мы будем находить коэффициенты а, выберем наименьшее среднеквадратическое отклонение измеренных величин U1, и U3, от аппроксимированных функциями типа  $f(I_{k-1,k-})$ .

Тогда критерий запишется следующим образом:

$$
\sum_{i=0}^{N}(\sum_{j=0}^{N1+N2+N1N2}a_{j}\cdot I_{k-i}^{int(j/N1)}\cdot I_{k-i}^{j-int(j/N1)}-U1_{i})^{2}=min
$$

Дифференцируя выражение по коэффициентам а и приравнивая к нулю мы получим систему линейных уравнений, решая которую мы найдём необходимые для аппроксимации коэффициенты. Коэффициенты матрицы вычисляются по формуле:

$$
\boldsymbol{M}_{i,j} = \sum_{m=0}^N \boldsymbol{I}_{k-m}^{int(i/N1) + int(j/N1)} \cdot \boldsymbol{I}_{k-m}^{i-int(i/N1) + j-int(j/N1)}
$$

а коэффициенты для столбца свободных членов:

$$
V_i = \sum_{m=0}^N I_{k-m}^{\text{int}(i/N1)} \cdot I_{k-m}^{\text{i-int}(i/N1))} \cdot U1_m \ .
$$

Решая систему уравнений любым из известных методов, например  $a = M^{-1} \cdot V$ , получим вектор коэффициентов для аппроксимирующей функции. Проведя вышеописанные действия для U1 и U2, находим функциональные зависимости:

$$
U1(I_{k-},I_{k-}) = \sum_{j=0}^{N^{1+N}2+N^{1N}2} a_j \cdot I_{k-}^{\text{int}(j/N1)} \cdot I_{k-}^{j-\text{int}(j/N1)}
$$
  
\n
$$
U3(I_{k-},I_{k-}) = \sum_{j=0}^{N^{1+N}2+N^{1N}2} b_j \cdot I_{k-}^{\text{int}(j/N1)} \cdot I_{k-}^{j-\text{int}(j/N1)} ,
$$
  
\na  
\n
$$
U2(I_{k-}) = R_1 \cdot I_{k-} .
$$

Уточненные вышеописанными регрессионными методами данные позволяют найти зависимости  $R_{\nu}(I_{\nu},I_{\nu})$  и  $L_{\nu}(I_{\nu},I_{\nu})$ , которые потом можно использовать в построении модели датчика.

При моделировании датчика с учётом влияния внешней среды X, все вычисления проводятся аналогично, только для функций с тремя входными величинами:  $R_k(I_{k-1}, I_{k-1}, X)$  и  $L_k(I_{k-1}, I_{k-1}, X)$ .

При моделировании нелинейных элементов схемы с помощью стандартных пакетов прикладных программ использование формальных методов, типа метода узловых потенциалов, или метода контурных токов, позволяет настолько формализовать процесс моделирования, что участие человека требуется только на стадии ввода в ЭВМ моделируемой схемы. Однако применение этих методов для схем, содержащих нелинейные элементы, требует специального построения моделей нелинейных элементов.

Рассмотрим зависимость между током и напряжением, в которой описывается функцией: I=f(U). При моделировании методом узловых потенциалов, или контурных токов в расчётную матрицу необходимо подставлять значение сопротивления или проводимости. Дифференциальная проводимость нелинейного элемента будет равна:  $Y(U) = \frac{d}{dU}f(U)$ . Если теперь

записать значение тока нелинейного элемента через дифференциал, то получим:

$$
I_n = (\frac{d}{dU} f(U_{n-1})) \cdot U_{n-1} + I_{n-1} = Y(U_{n-1}) \cdot (U_n - U_{n-1}) + I_{n-1}.
$$

Графически данное представление показано на рис. 3.

В соответствии с выше указанной формулой нелинейный элемент можно представить как комбинацию линейного элемента и источника тока, как представлено на рис. 4.

Из рисунка видно, что нелинейный элемент формально заменяется на параллельно включённые линейный элемент и источник тока, которые зависят от напряжения и тока в нелинейном элементе на предыдущем шаге итерации.

Чем выше вторая производная характеристики нелинейного элемента, тем выше погрешность аппроксимации дифференциалом и, следовательно, больше количество шагов итерации для нахождения текущих токов и напряжений.

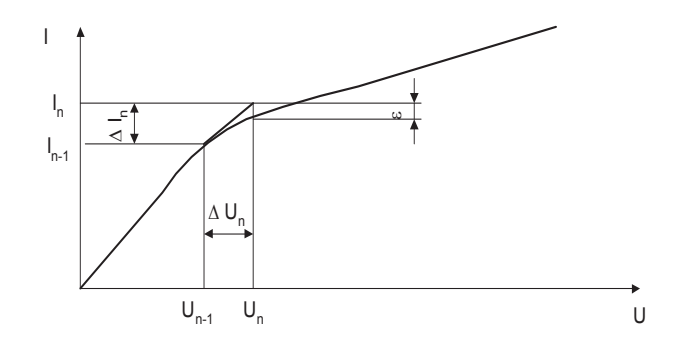

Рисунок 3. Линеаризация вольт - амперной характеристики нелинейного элемента

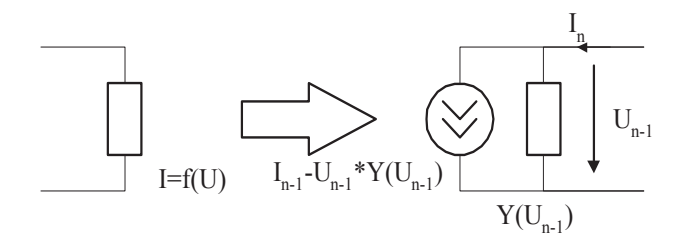

Рисунок 4. Замена нелинейного элемента при моделировании схемы по методу узловых потенциалов

Для уменьшения числа итераций, а одновременно и уменьшения времени моделирования для некоторых характеристик необходимо применять аппроксимацию более высокого порядка. Рассмотрим общий случай, когда характеристика аппроксимируется полиномом степени N, аппроксимация дифференциалом является частным случаем при N=1.

Имея набор точек получаемых на нескольких шагах итерационного процесса U<sub>n-k</sub>, U<sub>n-k+1</sub>, ...., U<sub>n</sub> и зная значение тока на предыдущих шагах итерации, можно построить полином степени k-1, описывающий ток через нелинейный элемент:

$$
\Delta II\!=\!\sum_{m=0}^{k-1}a_m\cdot(U\!-\!U_{_{n-1}})^m-\!I_{_{n-1}}
$$

Чтобы найти коэффициенты а<sub>т</sub> необходимо решить систему линейных уравнений:

$$
\begin{bmatrix} 1 & U_n-U_{n-1} & (U_n-U_{n-1})^2 & .. & (U_n-U_{n-1})^k \\ 1 & 0 & 0 & .. & 0 \\ 1 & U_{n-2}-U_{n-1} & (U_{n-2}-U_{n-1})^2 & .. & (U_{n-2}-U_{n-1})^k \\ \vdots & \vdots & \vdots & \vdots & \vdots \\ 1 & U_{n-k}-U_{n-1} & (U_{n-k}-U_{n-1})^2 & .. & (U_{n-k}-U_{n-1})^k \end{bmatrix} \begin{bmatrix} a_0 \\ a_1 \\ a_2 \\ \vdots \\ a_k \end{bmatrix} = \begin{bmatrix} I_n-I_{n-1} \\ 0 \\ I_{n-2}-I_{n-1} \\ \vdots \\ I_{n-k}-I_{n-1} \end{bmatrix}.
$$

Погрешность метода определяется добротностью выходного контура которым нагружен нелинейный элемент, так как при расчёте опускалось влияние на параметры схемы всех гармоник, кроме нулевой и основной, это позволило свести весь расчёт к простому итерационному процессу. гармоники будут влиять на работу устройства, так что принятое упрощение модели схемы будет давать определённую погрешность. Оценить эту погрешность в общем случае очень трудно из-за большого многообразия задач, к которым применима методика расчета, большого числа видов нелинейности.

Методика даёт наименьшую погрешность при расчёте схем с резонансными цепями, так как эти цепи обладают избирательными свойствами и подавляют определённые гармоники, что в свою очередь сильно уменьшает их влияние на исследуемые цепи. Следует отметить, что чем больше добротность цепей, тем меньше вносимая погрешность. Если добротность контура составляет величину Q и контур представляет собой инерционную цепь второго порядка (емкость и индуктивность), то фильтрующие свойства контура можно описать в общем виде следующей формулой:

$$
U_{_{\mathrm{BMX\_K}}} = \frac{k \cdot \omega_0^2}{p^2 + \frac{\omega_0}{Q_{\mathrm{a}}}\cdot p + \omega_0^2} \cdot U_{_{\mathrm{BX\_K}}}
$$

где U<sub>вых к</sub>-напряжение на условном выходе контура;  $U_{\text{ax}_{\text{ax}}}$  - напряжение на условном входе контура;  $\omega_0$  - резонансная частота контура;  $Q_a$ - эквивалентная добротность контура; k - коэффициент передачи контура на резонансной частоте.

Эквивалентная добротность  $Q_3$  зависит от режима работы прибора, и следовательно является функцией от UBbIX - .

# 5. Выводы

На основе анализа экспериментальных данных методами регрессионного анализа уточнены коэффициенты, получен вектор коэффициентов для аппроксимирующей функции, уточнены значения сопротивления и индуктивности контура и их зависимости от переменной о постоянной составляющих сигнала, а также определена математическая зависимость выходного напряжения контура от величины эквивалентной добротности.

### Литература

- 1. Чуа Л.О., Лин П.М. Машинный анализ электронных схем (алгоритмы и вычислительные методы). - М.: Энергия, 1980. - 182с.
- 2. Уайтт М. Как ввести реальный сигнал в программу Spiсе// Электроника. - 1992г. - №11 - 12. - С.122 - 123
- 3. Ларин В.Ю., Ларина Е.Ю. Исследование свойств катушек для целевой реализации технических устройств.// Збірник наук праць ДонНТУ, серія "Очислювальна техніка та автоматизація", -2007р.- випуск 12 (118).- С.183-193.